### JavaScript

#### Parte I Diseño de Sitios Web

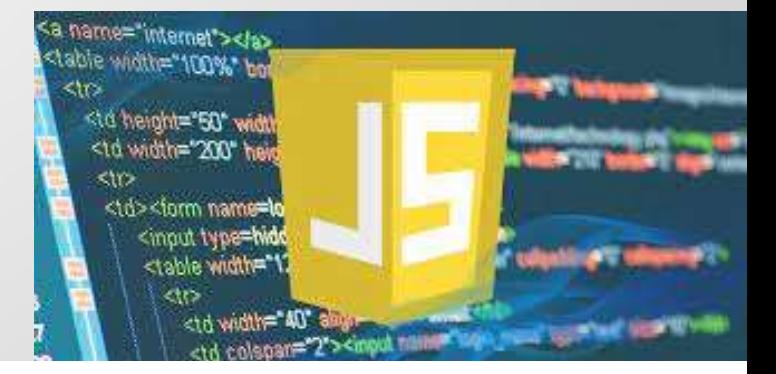

#### ¿Para qué necesitamos JavaScript?

- HTML y CSS le dan instrucciones al navegador de como mostrar la información, pero la interacción posible con el usuario es limitada.
- Si queremos alterar elementos de manera dinámica, según la interacción con el usuario necesitamos de lenguajes de script o de programación para la web • HTML y CSS le dan instrucciones al navegador de como mostrar la información, pero la interacción posible con el usuario es limitada.<br>• Si queremos alterar elementos de manera dinámica, según la interacción con el usuario
- procesar y manipular documentos.

#### **Javascript**

- Cuando el navegador encuentra código javascript lo ejecuta y los cambios se muestran de manera inmediata en el navegador.
- Posee una sintaxis propia y un conjunto de instrucciones que se ejecutan de manera secuencial.
- Posee además un conjunto de funciones predefinidas y de API que facilitan la programación de ciertos componentes.
- Es el lenguaje del lado del cliente mas utilizado en las paginas Basiliae Critateaniae cheachta collago javascript is ejecuta y<br>los cambios se muestran de manera inmediata en el<br>navegador.<br>Posee una sintaxis propia y un conjunto de instrucciones que<br>se ejecutan de manera secuencial.<br>Pos desarrollo.

#### ¿Cómo introducir código Javascript?

- Hay tres técnicas para esto:
- En íinea, es decir dentro de la etiqueta HMTL. Como por ejemplo en Smo introducir código Javascript?<br>
pres técnicas para esto:<br>
En íinea, es decir dentro de la etiqueta HMTL. Como por ejemplo er<br>
un botón para detectar el click del usuario (Ejemplo 2)<br>
En el documento utilizando la etique
	- En el documento utilizando la etiqueta <Script>. Permitiendo crear bloques de código. (ejemplo 3)
- ay tres técnicas para esto:<br>• En íinea, es decir dentro de la etiqueta HMTL. Como por ejemplo en<br>un botón para detectar el click del usuario (Ejemplo 2)<br>• En el documento utilizando la etiqueta <Script>. Permitiendo crear<br> y tres técnicas para esto:<br>En íinea, es decir dentro de la etiqueta HMTL. Como por ejemplo en<br>un botón para detectar el click del usuario (Ejemplo 2)<br>En el documento utilizando la etiqueta <Script>. Permitiendo crear<br>bloqu extensos de código. (ejemplo 4)

#### Primer Javascript

………

- Colocar en línea a un elemento html el manejador que<br>• Colocar en línea a un elemento html el manejador que<br>• Esto se puede colocar en cualquier elemento visible al cliente, permite detectar el click
- Esto se puede colocar en cualquier elemento visible al cliente, dentro de la etiqueta HMTL • Colocar en **línea** a un elemento html el manejador que<br>permite detectar el click<br>• Esto se puede colocar en cualquier elemento visible al client<br>dentro de la etiqueta HMTL<br>..........<br><section><br><p onclick="alert ('Hizo cl • Colocar en **linea** a un elemento html el manejador que<br>permite detectar el click<br>• Esto se puede colocar en cualquier elemento visible al clien<br>dentro de la etiqueta HMTL<br>..........<br><section><br><p onclick="alert ('Hizo cl

<section>

</section>

# Listado de Eventos 1 — Mouse<br>Aplicable a toda área que pueda ser clickeada por el usuario

- Listado de Eventos 1 Mouse<br>Aplicable a toda área que pueda ser clickeada por el usuario<br>• onclick—Este atributo responde al evento click. El evento se ejecuta cuando el usuario<br>hace clic con el botón izquierdo del ratón. • onclick—Este atributo responde al evento click. El evento se ejecuta cuando el usuario hace clic con el botón izquierdo del ratón. HTML ofrece otros dos atributos similares listado de Eventos 1 — Mouse<br>
plicable a toda área que pueda ser clickeada por el usuario<br>
policable a toda área que pueda ser clickeada por el usuario<br>
polick — Este atributo responde al evento click. El evento se ejecut Stado de Eventos 1 — Mouse<br>plicable a toda área que pueda ser clickeada por el usuario<br>onclick—Este atributo responde al evento click. El evento se ejecuta cuando el hace clic con el botón izquierdo del ratón). HTML ofrec
- onmousedown—Este atributo responde al evento mousedown. Este evento se desencadena cuando el usuario pulsa el botón izquierdo o el botón derecho del ratón.
- onmouseup—Este atributo responde al evento mouseup. El evento se desencadena cuando el usuario libera el botón izquierdo del ratón.
- onmouseenter—Este atributo responde al evento mouseenter. Este evento se desencadena cuando el ratón se introduce en el área ocupada por el elemento.
- onmouseleave—Este atributo responde al evento mouseleave. Este evento se desencadena cuando el ratón abandona el área ocupada por el elemento.

 $\bullet$  . The set of  $\bullet$ 

# Listado de Eventos 2 — Mouse<br>• onmouseover—Este atributo responde al evento mouseover. Este evento se

- onmouseover—Este atributo responde al evento mouseover. Este evento se desencadena cuando el ratón se mueve sobre el elemento o cualquiera de sus elementos hijos.
- onmouseout—Este atributo responde al evento mouseout. El evento se desencadena cuando el ratón abandona el área ocupada por el elemento o cualquiera de sus elementos hijos.
- onmousemove—Este atributo responde al evento mousemove. Este evento se desencadena cada vez que el ratón se encuentra sobre el elemento y se mueve.
- onwheel—Este atributo responde al evento wheel. Este evento se desencadena cada vez que se hace girar la rueda del ratón

# Lista de Eventos 3 -- Teclado<br>Aplicable a elementos <input> v <textarea>

#### Aplicable a elementos <input> y <textarea>

- onkeypress—Este atributo responde al evento keypress. Este evento se desencadena cuando se activa el elemento y se pulsa una tecla.
- onkeydown—Este atributo responde al evento keydown. Este evento se desencadena cuando se activa el elemento y se pulsa una tecla.
- onkeyup—Este atributo responde al evento keyup. Este evento se desencadena cuando se activa el elemento y se libera una tecla.

# Lista de Eventos 4 -- Documento<br>También contamos con otros dos atributos importantes

También contamos con otros dos atributos importantes asociados al documento:

- **onload**—Este atributo responde al evento load. El evento se desencadena cuando un recurso termina de cargarse.
- **onunload**—Este atributo responde al evento unload. Este evento se desencadena cuando un recurso termina de cargarse.

#### Ejemplo 2 En línea

```
<!DOCTYPE html>
```

```
<html lang="es">
```
<head>

```
<meta charset="utf-8">
```

```
<title>JavaScript</title>
```
</head>

```
<body onload="alert ('Bienvenido!!')">
```
<section>

```
DOCTYPE html><br>tml lang="es"><br>ead><br>meta charset="utf-8"><br>title>JavaScript</title><br>head><br>ody onload="alert ('Bienvenido!!')"><br>section><br><p onclick="alert('Hizo clic!')" onmouseout="alert('No me abandone!')">Clic aquí</p><br>/sec
```
</section>

</body>

</html>

#### Insertar código en el Head

- Es apropiado solo para acciones inmediatas
- No es aconsejable para códigos extensos o lógica complicada <head> 1)<br>1991 – Machina Barangara, en el Head<br>1991 – Es apropiado solo para acciones inmediatas<br>1992 – No es aconsejable para códigos extensos o lógica complicada<br>1994 –<br>1994 – Script><br>1994 – Codigo javascript que sera ejecuta e
- <script>

</script>

</head>

## Ejemplo 3 En el documento Ejemplo 3 En el docum<br>
<!DOCTYPE html><br><!html lang="es"><br><html lang="es"><br><title>JavaScript</title>

<!DOCTYPE html>

<head>

<title>JavaScript</title>

<script>

alert('Bienvenido!');

</script>

</head>

<body>

<section>

<p>Hola</p>

</section>

</body>

</html>

#### Incrustar código desde archivo externo

- Incrustar código desde archivo externo<br>• La etiqueta script posee el atributo src que permite vincular<br>un archivo externo, el código de ese archivo es incrustado en<br>el documento. un archivo externo, el código de ese archivo es incrustado en el documento.
- Necesario para bloque de código, reutilización de código
- Si varios documentos utilizan el mismo, el navegador lo descarga solo una vez

#### Ejemplo 4 Incrustar código JS

<head>

```
<meta charset="utf-8">
```

```
<title>JavaScript</title>
```

```
<script src="micodigo.js"></script>
```
</head>

<head><br>
<meta charset="utf-8"><br>
<title>JavaScript</title><br>
<script src="micodigo.js"></script><br>
</head><br>
// donde el archivo micodigo contiene el codigo javascript y<br>
esta almacenado en el mismo directorio que el documento esta almacenado en el mismo directorio que el documento html

# Elementos Básicos

#### • Comentarios:

- 
- Para una línea "// Esto es un Comentario" • Para un bloque "/\* ................................................. .................... ...... \*/" • Literales: Valores que puede tomar una variable o una constante.
- -
- Ejemplos: "Soy una cadena" 3434 3.43 true, false • Sentencias y bloques: En JavaScript las sentencias se separan con
- un punto y coma, y se agrupan mediante llaves • Variables: Una variable es un espacio en memoria donde se almacena un dato. Los nombres de las variables se construyen con caracteres alfanuméricos y el carácter guión bajo (\_).

# JavaScript Básico<br>compositiva<br>compositivate de terremente tipado como Java

- **JavaScript Básico**<br>• Tipos de datos: no es un lenguaje fuertemente tipado como Java o<br>• C. Es decir que el tipo del dato es inferido por el valor que almacena<br>la variable. Luego surge typedscript para establecer el tipo d JavaScript Básico<br>Tipos de datos: no es un lenguaje fuertemente tipado como Java o<br>C. Es decir que el tipo del dato es inferido por el valor que almacena<br>la variable. Luego surge typedscript para establecer el tipo de dato **JavaScript Básico**<br>Tipos de datos: no es un lenguaje fuertemente tipado como Java o<br>C. Es decir que el tipo del dato es inferido por el valor que almacena<br>la variable. Luego surge typedscript para establecer el tipo de da estático JavaScript Básico<br>• Tipos de datos: no es un lenguaje fuertemente tipado como Java o<br>C. Es decir que el tipo del dato es inferido por el valor que almacena<br>la variable. Luego surge typedscript para establecer el tipo de da **FRANCIST PRE BUSICO**<br>
For datas: no es un lenguaje fuertemente tipado con<br>
FS decir que el tipo del dato es inferido por el valor que<br>
variable. Luego surge typedscript para establecer el tipo<br>
stático<br>
waScript permite t pos de datos: no es un lenguaje fuertemente tipado como .<br>
Es decir que el tipo del dato es inferido por el valor que alm<br>
variable. Luego surge typedscript para establecer el tipo de<br>
stático<br>
vaScript permite trabajar co pos de datos. No es un lenguaje fuertemente tipad.<br>
Es decir que el tipo del dato es inferido por el valor<br>
variable. Luego surge typedscript para establecer e<br>
stático<br>
waScript permite trabajar con tres tipos de da<br>
ásic
- básicos:
	-
	-
	-

# JavaScript Básico<br>,...<br>,...

- 
- JavaScript Bá<br>• Tipado "dinámico":<br>• Los tipos de datos se asignan d<br>• La declaración de variables es c • Los tipos de datos se asignan dinámicamente
	- La declaración de variables es diferente a los que conocen, ya no es necesario hacerlo de forma explicita.
	- La variable se puede convertir automáticamente de un tipo a otro durante la ejecución
- Ejemplo:

#### dato=48

#### dato="Diseño Web" 17

.................

# JavaScript Básico

#### Tipos de datos Numéricos:

- Sólo existe un tipo de datos numérico.
- Todos los números son por tanto del tipo numérico.
- Los números reales también se pueden escribir en notación científica (2.482e12).
- Los números pueden escribirse en las bases decimal, hexadecimal (0x3EF ) y octal (0234)

# JavaScript Básico<br>JavaScript Básico

#### Tipos de datos Cadena o String

- Sirve para guardar texto (números, letras, signos).
- Se pueden introducir cualquier número de caracteres.
- Los textos se escriben entre comillas, dobles o simples.
- Todo lo que se coloca entre comillas es tratado como una cadena de caracteres

#### JavaScript Básico

Tipos de datos Booleanos

- Verdadero o falso.
- Se utiliza para realizar operaciones lógicas
- Los dos valores que pueden tener las variables JavaSCITPL DaSICC<br>Tipos de datos Booleanos<br>Verdadero o falso.<br>Se utiliza para realizar operacione:<br>Los dos valores que pueden tener<br>boleanas son true o false.

#### Variables

- Declaración: NO es obligación declarar las variables.
- Declaración: Se utiliza la palabra var. Variables<br>
• Declaración: NO es obligación des<br>
• Declaración: Se utiliza la palabra<br>
• Ejemplos de declaraciones:<br>
var nombre;<br>Edad=10;<br>
• Se puede inicializar una variable e
- Ejemplos de declaraciones:

Edad=10;

• Se puede inicializar una variable en la declaración • Declaración: NO es obligación deo<br>• Declaración: Se utiliza la palabra<br>• Ejemplos de declaraciones:<br>var nombre;<br>Edad=10;<br>• Se puede inicializar una variable e<br>var nombre = "Juan";<br>var edad = 20;<br>• Se pueden declarar vari • Declaración: Se utiliza la palabra<br>• Ejemplos de declaraciones:<br>var nombre;<br>Edad=10;<br>• Se puede inicializar una variable e<br>var nombre = "Juan";<br>• Se pueden declarar varias variable<br>var nombre edad: var nombre;<br>Edad=10;<br>• Se puede inicializar una variable e<br>var nombre = "Juan";<br>var edad = 20;<br>• Se pueden declarar varias variable<br>var nombre, edad;

• Se pueden declarar varias variables en la misma línea,

```
Ejemplo 5 Variables
```
//codigo javascript a ser colocado en un documento var minumero = 2; minumero = 3; alert(minumero);

### Operadores

- Los operadores se clasifican según el tipo de acciones que realizan.
- Se clasifican en:
	- Operadores Aritméticos: Utilizados para operaciones matemáticas simples
	- Operadores de asignación: Utilizados para asignar valores a las variables
	- Operadores de cadenas: Utilizados para realizar acciones típicas sobre.
	- Operadores lógicos Utilizados para realizar operaciones lógicas
	- Operadores condicionales: utilizados para definir expresiones condicionales

### **Operadores Aritmé<br>• + Suma de dos valores<br>• - Resta de dos valores,<br>• - cambio de signo de un número (un s<br>• \* Multiplicación de dos valores Operadores Aritméticos<br>• + Suma de dos valores<br>• - Resta de dos valores,<br>• - cambio de signo de un número (un solo operando: –23)<br>• \* Multiplicación de dos valores<br>• / División de dos valores** Operadores Aritméticos

- + Suma de dos valores
- 
- + Suma de dos valores<br>• Resta de dos valores,<br>• cambio de signo de un número (un solo operando: –23)<br>• \* Multiplicación de dos valores<br>• / División de dos valores<br>• % El resto de la división de dos números<br>• ++ Incre
- \* Multiplicación de dos valores
- / División de dos valores
- % El resto de la división de dos números
- ++ Incremento en una unidad (un solo operando)
- 

### Operadores de asignación

- = Asignación. Asigna la parte de la derecha del igual a la parte de la izquierda.
- += Asignación con suma. Realiza la suma de la parte de la derecha con la de la izquierda y guarda el resultado en la parte de la izquierda.
- -= Asignación con resta
- \*= Asignación de la multiplicación
- /= Asignación de la división
- % = Se obtiene el resto y se asigna

#### Operadores de cadenas

- Javascript sólo tiene un operador para cadenas
	- + Concatena dos cadenas.
- Se pueden realizar otras acciones con una serie de funciones predefinidas en el lenguaje.

### Operadores lógicos

- ! Operador NO o negación.
- && Operador Y
- || Operador O

### Operadores condicionales<br>• == Comprueba si los dos operandos son iguales<br>• != Comprueba si los dos operandos son distintos<br>• > Mayor que, devuelve true si el primer operando es mayor que el segun Operadores condicionales<br>• == Comprueba si los dos operandos son iguales<br>• != Comprueba si los dos operandos son iguales<br>• > Mayor que, devuelve true si el primer operando es mayor que el segur<br>• < Menor que, es true si el Operadores condicionales

- 
- 
- > Mayor que, devuelve true si el primer operando es mayor que el segundo
- < Menor que, es true si el primer operando es menor que el segundo
- > Mayor igual.
- <= Menor igual

### Precedencia de los operadores

- () [] . Paréntesis, corchetes y el operador punto que sirve para los objetos **Precedencia de los opera<br>• () [] . Paréntesis, corchetes y el operador punto que s<br>• 0bjetos<br>• • 1 - + + -- negación, negativo e incrementos<br>• \* / % Multiplicación división y módulo<br>• +- Suma y resta Precedencia de<br>
• () []** . Paréntesis, corchetes y el ope<br>
• bietos<br>
• ! - ++ -- negación, negativo e increr<br>
• \* / % Multiplicación división y mód<br>
• +- Suma y resta<br>
• << >>>> Cambios a nivel de bit<br>
• < < > >= Operador
- 
- \* / % Multiplicación división y módulo
- 
- << >> >>> Cambios a nivel de bit
- $\lt$  <= > >= Operadores condicionales
- = ! = Operadores condicionales de igualdad y desigualdad
- & ^ | Lógicos a nivel de bit
- && || Lógicos boleanos
- $= + = = * = / = \% = \lt\lt = \gt> = \gt> \gt = \& = \wedge = != Asignación$

#### Ejemplos Operadores y variables

```
Ejemplos Operadores y varia<br>var mitexto = "Juan";<br>mitexto = "Mi nombre es " + mitexto;<br>alert(mitexto);
Ejemplos Operadores y varial<br>var mitexto = "Juan";<br>mitexto = "Mi nombre es " + mitexto;<br>alert(mitexto);
alert(mitexto);
Ejemplos Operadores y varial<br>var mitexto = "Juan";<br>mitexto = "Mi nombre es " + mitexto;<br>alert(mitexto);<br>var otrotexto = "20" + 3;<br>alert(otrotexto); // "203"
mitexto = "Mi nombre es " + mitext<br>alert(mitexto);<br>var otrotexto = "20" + 3;<br>alert(otrotexto); // "203"<br>var valido = true;<br>alert(valido);
```

```
alert(otrotexto); // "203"
```

```
alert(valido);
```
#### Arreglos

- Un arreglo es un conjunto de valores almacenados en espacios consecutivos de memoria Arreglos<br>• Un arreglo es un conjunto de valores almacenames<br>pacios consecutivos de memoria<br>• Es javascript se los denomina Arrays<br>• Definición por extensión<br>var miarray = ["roio" "verde" "azul"]
- 
- Definición por extensión

Arreglos<br>
• Un arreglo es un conjunto de valores almace<br>
• espacios consecutivos de memoria<br>
• Es javascript se los denomina Arrays<br>
• Definición por extensión<br>
var miarray = ["rojo", "verde", "azul"];<br>
• Accedo por posici • Accedo por posición, con índice entero, primer posición 0 alert(miarray[0]); // "rojo" oriantegio es an eorigimes de trabées annacematass en espacios consecutivos de memoria<br>• Es javascript se los denomina Arrays<br>• Definición por extensión<br>var miarray = ["rojo", "verde", "azul"];<br>• Accedo por posición, con í

```
Ejemplo 6 Arrays
```

```
Ejemplo 6 Arrays<br>var miarray = ["rojo", 32, "HTML5 es genial!"];<br>alert(miarray[1]);<br>var mia = [64_32]<sup>.</sup>
alert(miarray[1]);
Ejemplo 6 Arrays<br>
var miarray = ["rojo", 32, "HTML5 es ge<br>
alert(miarray[1]);<br>
var mia = [64, 32];<br>
mia[1] = mia[1] + 10;<br>
Alert("FI valor actual es " + mia[11): //"
mia[1] = mia[1] + 10;Alert("El valor actual es " + mia[1]); // "El valor actual es 42«
Arreglo de arreglo:
var miarray = ["rojo", 32, "HTML5 es genial!"];<br>alert(miarray[1]);<br>var mia = [64, 32];<br>mia[1] = mia[1] + 10;<br>Alert("El valor actual es " + mia[1]); // "El valor act<br>Arreglo de arreglo:<br>var miarray = [[2, 45, 31], [5, 10], 
alert(miarray[1][0]); // 5
Vaciar el arreglo
miarray=[];
```
#### Estructuras de Control

- Toma de decisiones: Para realizar unas acciones u otras en función de una condición.
	- IF
	- SWITCH
- Bucles o iteraciones: Para realizar ciertas acciones repetidamente.
	- FOR
	- WHILE
	- DO WHILE

#### Estructuras de Control: IF

• La sintaxis de la estructura IF es la siguiente.

```
Estructuras<br>
• La sintaxis de la estructura l<br>
if (expresión) {<br>
//   acciones a realizar en ca<br>
}
     Estructuras de Control<br>La sintaxis de la estructura IF es la siguiente.<br>(expresión) {<br>// acciones a realizar en caso positivo<br>}
           }
• La sintaxis de la estructura l<br>if (expresión) {<br>// acciones a realizar en ca<br>}<br>if (expresión) {<br>// acciones a realizar en caso
      (expresión) {<br>
// acciones a realizar en caso po:<br>
}<br>
(expresión) {<br>
' acciones a realizar en caso posi<br>} else {<br>
//acciones a realizar en caso nega
```
// acciones a realizar en caso positivo

//acciones a realizar en caso negativo } <sup>34</sup>

## Estructuras de Contr<br>• Estructuras if anidadas<br>• Estructuras if anidadas Estructuras de Control: IF

```
Estructuras<br>
• Estructuras if anidadas<br>
if (x == y){ x+=y;<br>
alert("x + y ="+>
                    alert("x + y ="+x);
   Estructuras if anidadas<br>
(x == y){ x+=y;<br>
alert("x + y = "+x) ;<br>
} else {<br>
if (x > y) { x-=y; alert("x - y
         ructuras if anidadas<br>
== y){ x+=y;<br>
alert("x + y = "+x) ;<br>
lse {<br>
if (x > y) { x-=y; alert("x - y = "+x);<br>
else{ x*=y;<br>
\cdots\left\{ \text{else}\right\} \left\{ x^{\ast}=y\right\}alert("x * y = "+x); }
                } 35
```
### Operador IF

- Es una forma más esquemática de realizar algunos IF sencillos.
- Sintaxis:

Variable = (condición) ? valor1 : valor2 ;

#### Estructuras de Control: Switch

• Se utiliza cuando tenemos múltiples posibilidades como resultado de la evaluación de una sentencia.

## **Estructuras de Co**<br>
• Sintaxis:<br>
switch (expersión) {<br>
case valor1:<br>
Sentencias a ejecutar si la expresión tiene Estructuras de Control: Switch

• Sintaxis:

case valor1:

Sentencias a ejecutar si la expresión tiene como valor a valor1 break;

case valor2:

Sentencias a ejecutar si la expresión tiene como valor a valor2 break;

case valor3:

Sentencias a ejecutar si la expresión tiene como valor a valor3 break;

default:

Sentencias a ejecutar si el valor no es ninguno de los anteriores

#### Estructuras de Control: For

- Se utiliza para repetir una o más instrucciones un determinado número de veces.
- Se suele utilizar cuando sabemos seguro el número de veces que queremos que se ejecute las sentencias.
- Sintaxis

Forte de veces (point de vincinalización es un múmero de veces de veces de serveixes de la sentencias de point de vincinaisment de vincinaisment de vincinaisment de la sentencias (point distinguisment de la sentencia de la //sentencias a ejecutar en cada iteración }

#### Estructuras de Control: While

- Se utilizan cuando se quiere repetir la ejecución de una o más sentencias un número indefinido de veces, según se cumpla una condición. Computed Septemand Septemand Condicions Condicial Septemand Condicions Condicial Septemand Condicial Septemand Condicial Septemand Condicial Septemand Condicial Septemand Condicial Septemand Condicial Septemand Condicial S
- Sintaxis:

//sentencias a ejecutar }

#### Estructuras de Control: Do ... While

- Se utiliza generalmente cuando se sabe que la iteración se ejecutará al menos una vez
- Sintaxis: do { sentencias del bucle Se utiliza generalmente cuando<br>iteración se ejecutará al menos<br>Sintaxis:<br>do {<br>sentencias del bucle<br>} while (condición)
- Se ejecuta siempre una vez y al final se evalúa la condición.

#### Funciones

- Una función es una serie de instrucciones englobadas dentro de un mismo proceso que se podrá ejecutar luego desde cualquier otro sitio con solo llamarlo.
- Tipos de Funciones en JavaScript
	- Funciones definidas por el usuario
	- Funciones Predefinidas en el Lenguaje

#### Funciones: Definidas por el Usuario

• La sintaxis es:

function nombre (p1,…,pn){ //no tiene el tipo del parámetro Funciones: Definidas<br>La sintaxis es:<br>function nombre (p1,...,pn){ //no tie<br>/\* instrucciones de la función<br>... \*/ ... \*/ }

•Invocación

nombre (p1,p2,…,pn)

#### Funciones: Donde definirlas

- En cualquier lugar dentro de un bloque <SCRIPT> Funciones: Donde definirlas<br>• En cualquier lugar dentro de un bloque <SC<br>• Orden definición – invocación<br>• En el mismo bloque es indistinto<br>• En bloques distintes: Primero debe estar de
- - En el mismo bloque es indistinto
- En bloques distintos: Primero debe estar declarado el bloque de definición y luego el de invocación

#### Funciones: Valores de Retorno

- Toda función puede retornar un valor Funciones: Valores de F<br>Toda función puede retornar un va<br>Sintaxis:<br>function nombre\_funcion(){<br><sentencias> Funciones: Valores de F<br>
a función puede retornar un va<br>
axis:<br>
ction nombre\_funcion(){<br>
<sentencias><br>
return <valor de retorno>
- Sintaxis:

}

- - <sentencias>
	-

#### Funciones: Pasaje de Parámetros

Tipo de pasaje de parámetro es por Valor. Lo que implica que el valor del parámetro real no se modifica.

¿Cómo logramos modificar los valores dentro de la función de manera que queden cambiados al terminar la misma?

#### Ámbito de Variables

- Se le llama ámbito de las variables al lugar donde están disponibles.
- En JavaScript las variables son accesibles dentro de la página en la que se declaran.
- Existen dos ámbitos
	- Variables globales.
	- Variables locales

#### Ámbito de Variables: Variables globales

- Son las declaradas en el ámbito más amplio posible, que en Javascript es una página web.
- Una variable global a la página se declara en la cabecera del documento ya la etiqueta script o en el archivo correspondiente js. <SCRIPT>

var variableGlobal </SCRIPT>

• Las variables globales son accesibles desde cualquier lugar de la página

#### Ámbito de Variables: Variables locales

- Son las declaradas en ámbitos más acotados (Ej, funciones, iteraciones) NITIDILO UE VAITADIES. VAITADIES |<br>Son las declaradas en ámbitos más acotados (Ej, fur<br>iteraciones)<br>Sólo pueden accederse dentro del lugar donde se h<br>declarado.<br>**Ejemplos:**<br>SCRIPT><br>**function** miFuncion (){<br>**var** variableLo
- Sólo pueden accederse dentro del lugar donde se han declarado.
- Ejemplos:

```
<SCRIPT> 
   var variableLocal
 } 
</SCRIPT>
```
#### Ámbito de Variables

• Pueden existir variables con el mismo nombre en ámbitos distintos.

```
• Ejemplo:
  <SCRIPT> 
  var numero = 2 
   Ambito de Variables<br>Pueden existir variables con el mismo nombre en ár<br>Ejemplo:<br><SCRIPT><br>var numero = 2<br>function miFuncion (){<br>var numero = 19<br>alert(numero) //imprime ?
      var numero = 19 
      alert(numero) //imprime ?
  } 
  alert(numero) //imprime ?
  </SCRIPT>
```
#### Ámbito de Variables

• En Javascript tenemos libertad para declarar o no las variables con la palabra var *Ém Javascript tenemos libertad para declarar o no las variable<br>
• En Javascript tenemos libertad para declarar o no las variable<br>
• Diferencias entre utilizar var o no<br>
• Con var la variable es de ámbito local o global de* é Ambito de Variables<br>
• Javascript tenemos libertad para declarar o no las variables con la<br>
• Con var la variable es de ámbito local o global dependiendo de dónde se<br>
• Con var la variable es de ámbito local o global dep

- declaro.
- Sin var tomará el valor de la variable global en caso de existir una con el mismo nombre.

#### Ejemplo 7: Ámbito de Variables

#### <SCRIPT>

```
var numero = 2
    Ejemplo 7: Ámbito de Varia<br>
SCRIPT><br>
var numero = 2<br>
function miFuncion (){<br>
numero = 19<br>
alert(numero) //imprime ¿?
          numero = 19
          alert(numero) //imprime ¿?
    }
    alert(numero) //imprime ??
\begin{aligned} &\ll \text{SCRIPT} > \ \text{var numeric} = 2 \ \text{function } \text{minFunction} \left( \right) \{ \text{numero = 19} \ \text{alert(numero)} \text{//imprime } \{? \} \ \text{alert(numero)} \text{//imprime } ?? \ \text{miFunction() //llammos a la función \text{alert(numero)} \text{//imprime } ?? \ \text{cl} &\ll \text{SCRIPT} > \ \end{aligned}
```

```
alert(numero) //imprime ??
</SCRIPT>
```